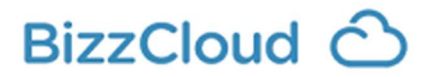

## Migratiegegevens SalesPoint naar BizzCloud

## Bedrijfsgegevens

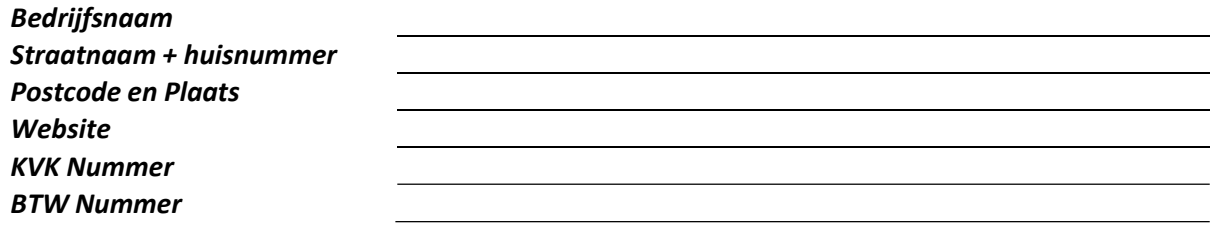

## Afleveradres

Alleen indien afwijkend van de bovenstaande bedrijfgegevens

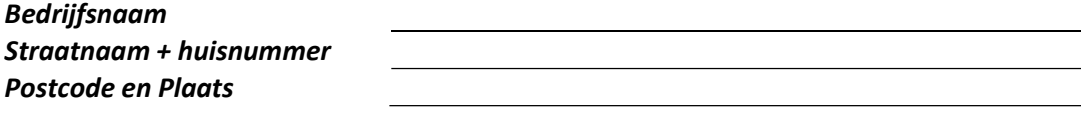

### Overgangsdatum

Om de migratie van SalesPoint naar BizzCloud zo soepel mogelijk te laten verlopen gaan wij proberen om alle klanten zo goed mogelijk in te plannen. Om dit proces te versnellen vragen wij u om alvast een overgangsdatum in gedachte nemen waarop u graag wilt migreren.

#### Gewenste overgangsdatum

Let op! Aan deze datum kunnen geen rechten worden ontleend!

## Database Naam

De database naam wordt gebruikt voor het internetadres naar uw BizzCloud omgeving. Vaak is een (korte) versie van uw bedrijfsnaam handig. Gebruik geen bijzondere tekens als: !@#\$%^&\*(). Spaties zullen worden omgezet naar min-tekens. Wij proberen altijd om de hieronder ingevulde naam aan te houden, maar het kan voorkomen dat deze moet afwijken. Wij zullen hier over informeren.

.bizzcloud.nl

# Gebruikers

Gebruikers kunnen bij BizzCloud inloggen via een uniek emailadres.

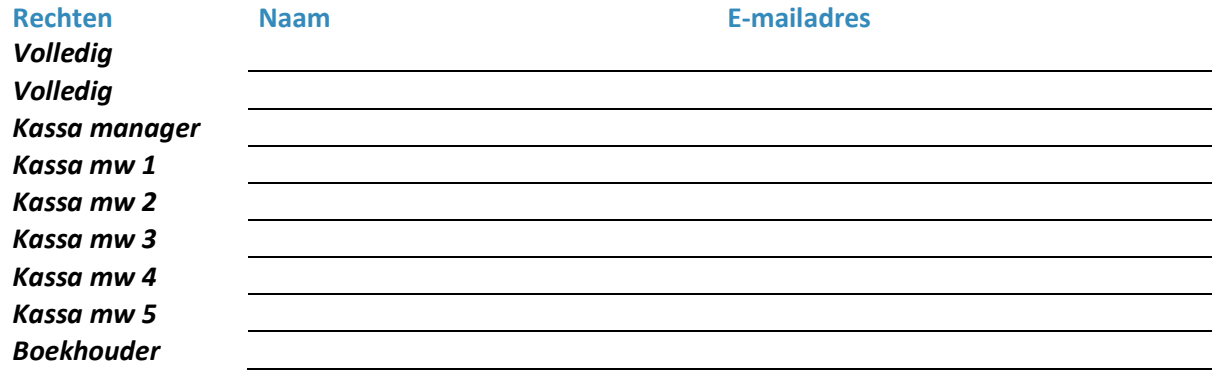

### Betaalmethodes

Betaalmethodes zijn knoppen in het afrekenscherm waarmee je verschillende transactie stromen kan vastleggen. Bijvoorbeeld: Contant (standaard), Pin (standaard), Creditcard, Waardebon, et.c

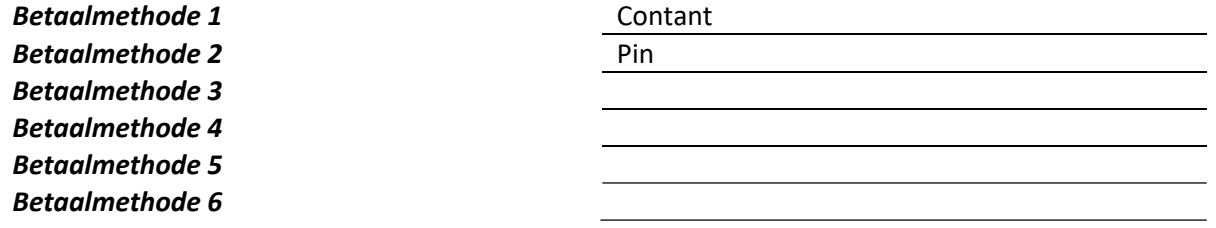

# Cadeaubon, Waardebon en Loyalty Management

Een waardebon kan ook gebruikt worden als inruiltegoed als een klant een product wil ruilen. Let op! Haal weg wat niet van toepassing is.

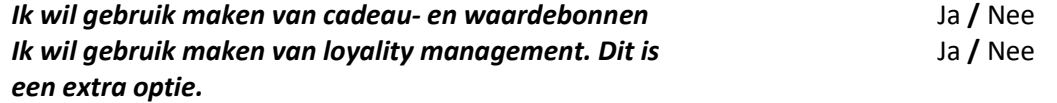

# Koppeling Webshop

Let op! Haal weg wat niet van toepassing is.

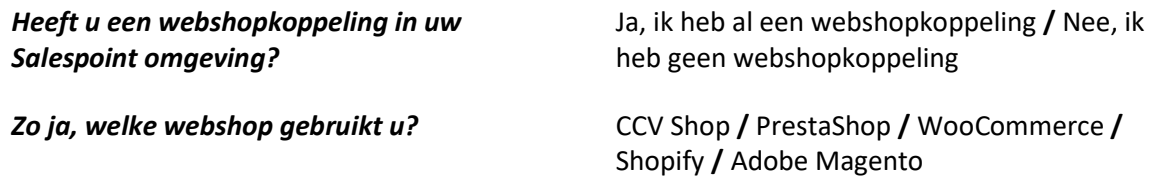

#### Welk versie nummer heeft uw webshop?

Voor de webshopkoppeling hebben wij een aantal (technische) gegevens nodig. Als u niet zelf over deze gegevens beschikt dienen wij contact op te kunnen nemen met uw webshop ontwikkelaar.

Bedrijfsnaam ontwikkelaar **Contactpersoon** E-mail Telefoon

# Koppeling Boekhoudpakket

Let op! Haal weg wat niet van toepassing is.

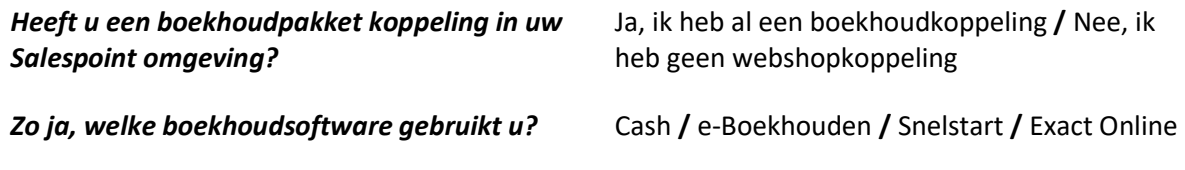

Voor de boekhoudkoppeling hebben wij bepaalde (technische) gegevens nodig. Als u niet zelf over deze gegevens beschikt dienen wij contact op te kunnen nemen met uw boekhouder of accountant.

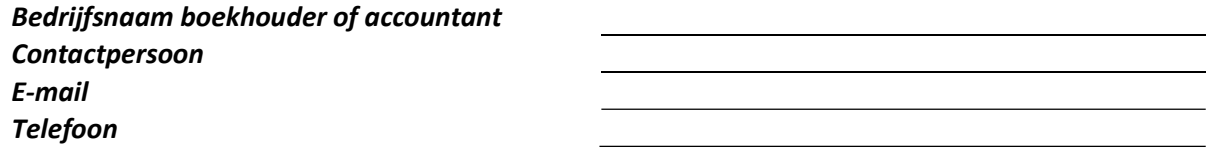

# Retour met dit document

Voor het migreren hebben wij van u een productenlijst en optioneel een klantenlijst nodig. Deze importeren wij in uw nieuwe BizzCloud omgeving.

• Productenlijst

Deze kunt u via de SalesPoint backoffice exporteren naar een Excel bestand.

Klantenlijst

Deze kunt u via de SalesPoint backoffice exporteren naar een Excel bestand.

Bedrijfslogo (JPEG of PNG)

Voor het exporteren van de producten en klantenlijsten verwijzen wij u graag door naar CCV SalesPoint documentatie (ook bijgevoegd in onze mail). In MyCCV (de backoffice) kunt u de export draaien naar een Excel (.xls) bestand. Hoe u precies moet exporteren kunt u teruglezen in de documentatie door te zoeken naar "Exporteren". Zie bijvoorbeeld kop 4.3 voor het exporteren van producten en 4.4 voor het exporteren van klanten.

# Checklist Internet, Hardware, Software en Installatie

- Voor een goede werking van onze software is het noodzakelijk dat de locatie voorzien is van een goede en stabiele internetverbinding: 30 Mbps (downloaden) 5 Mbps (uploaden). U kunt makkelijk de snelheid van uw internet controleren door een speedtest uit te voeren bijvoorbeeld op: www.speedtest.net
- $\bullet$  Heeft u gekozen voor de BizzCloud Installatie op Locatie dienst zorgt u er dan voor dat:
	- o De plek waar de hardware geïnstalleerd wordt voorbereid is op onze werkzaamheden.
	- o Er voldoende internet- en stroomaansluitingen beschikbaar zijn.

Door het invullen van dit document gaat u akkoord met de voorwaarden van BizzCloud zoals hierboven beschreven.